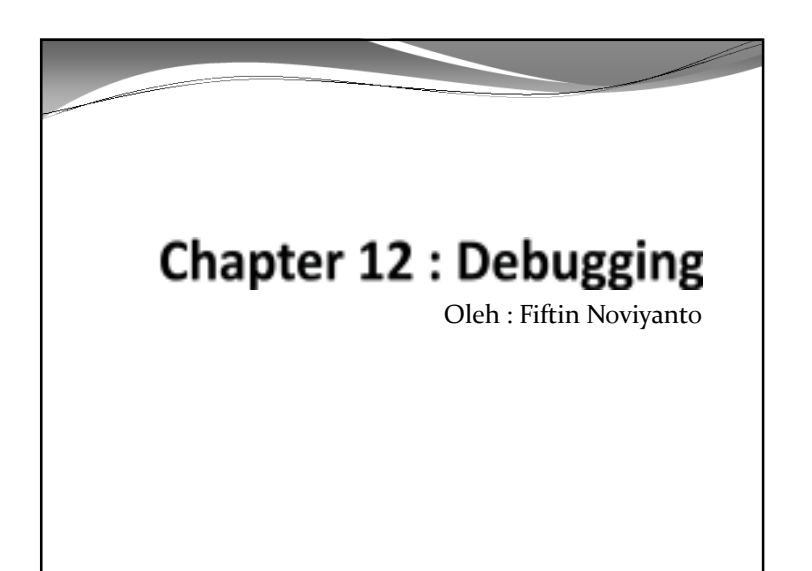

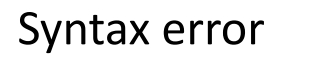

- Syntax error adalah kesalahan tulis program (ejaan).
- Terdapat beberapa jenis syntax error, antara lain :
	- Spelling error
	- Merupakan kesalahan ejaan penulisan program
	- Punctuatuin error

```
 Contoh : 
 x = x + 1.
 Atau
```

```
if (y < 6
cout << "hello";
```
Dimana erorrnya ??

## Tiga Tipe Error

- Debug merupakan proses untuk menemukan error pada program ketika program tersebut tidak bisa berjalan.
- Terdapat tiga jenis error, sehingga dapat membantu memahamai penyebab error yang ada, antara lain:
	- syntax errors,
	- logic errors
	- run-time errors.

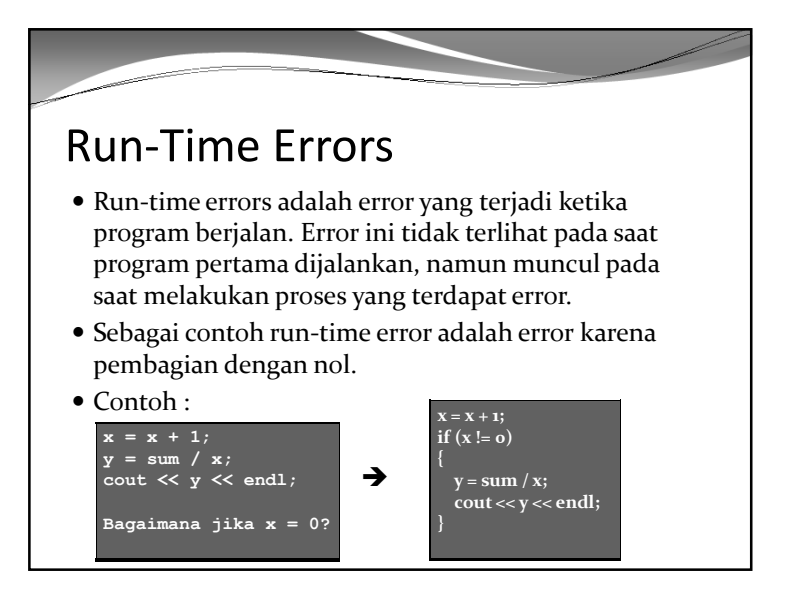

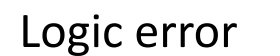

- Logic errors kebanyakan lebih sulit dideteksi, karena ketika program dijalankan tidak terdapat kesalahan dan tidak ada peringatan dari compilers.
- Misalnya, program berjalan, namun hasil proses tidak sesuai dengan yang seharusnya.

### • Contoh :

```
num scores = 3;
cout << "Please type in your three test scores: ";
cin >> a >> b >> c;
average = (a + b + c) / num scores;cout << "The average is" << num scores << endl;
```
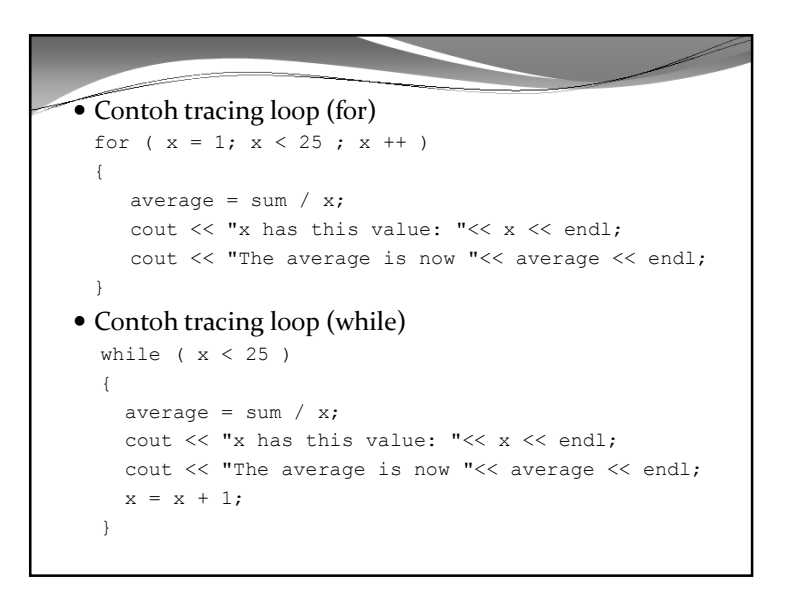

# What Are Debuggers?

- Debugger adalah utility tambahan yang dibawakan oleh program.
- Debugger memungkinkan kita untuk menghentikan dan mematikan eksekusi program yang sedang berjalan

#### **Tracing Melalui Loop**

- Sebuah perulangan selalu mengubah nilai dari variabel control.
- Salah satu caranya adalah menempatkan suatu output statement pada suatu perulangan sehingga dapat dilihat nilai dari variabel sebagai perubahannya.

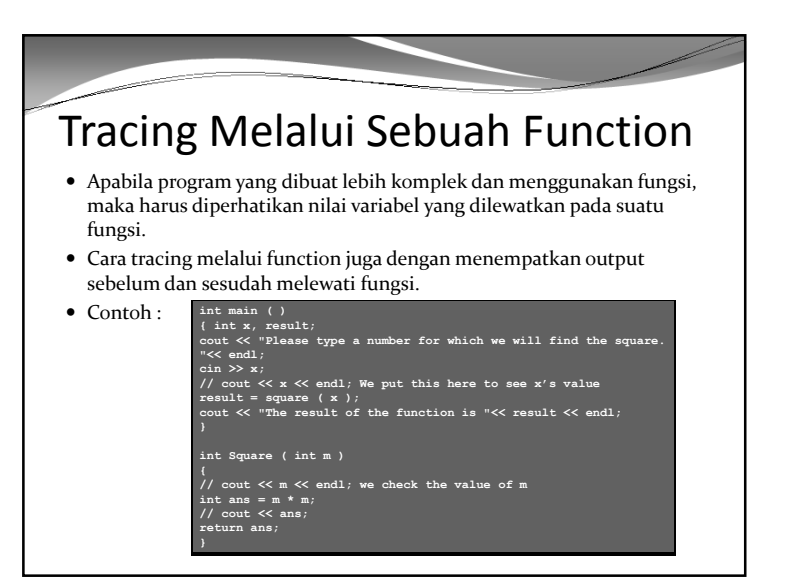

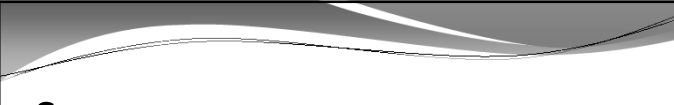

### Summary

- Debugger adalah program yang digunakan untuk membantu programmer menemukan bug atau kesalahan pada program
- Terdapat tiga jenis error yang umum dalam pemrograman, antara lain: syntax, run-time dan logic error.
- Penambahan output statement adalah salah satu cara untuk debugging.